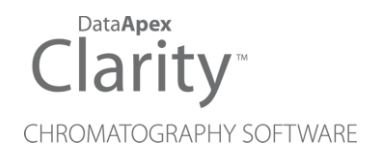

## DETAILED HYDROCARBON ANALYSIS

Clarity Extension ENG

Code/Rev.: M150/100A Date: 2024-10-22

Phone: +420 251 013 400 Petrzilkova 2583/13 clarity@dataapex.com 158 00 Prague 5 www.dataapex.com **Czech Republic** 

DataApex Ltd.

Clarity®, DataApex® and  $\triangle$ <sup>®</sup> are trademarks of DataApex Ltd. Microsoft® and WindowsTM are trademarks of Microsoft Corporation.

*DataApex reserves the right to make changes to manuals without prior notice. Updated manuals can be downloaded from www.dataapex.com.*

Author: LT

## **Contents**

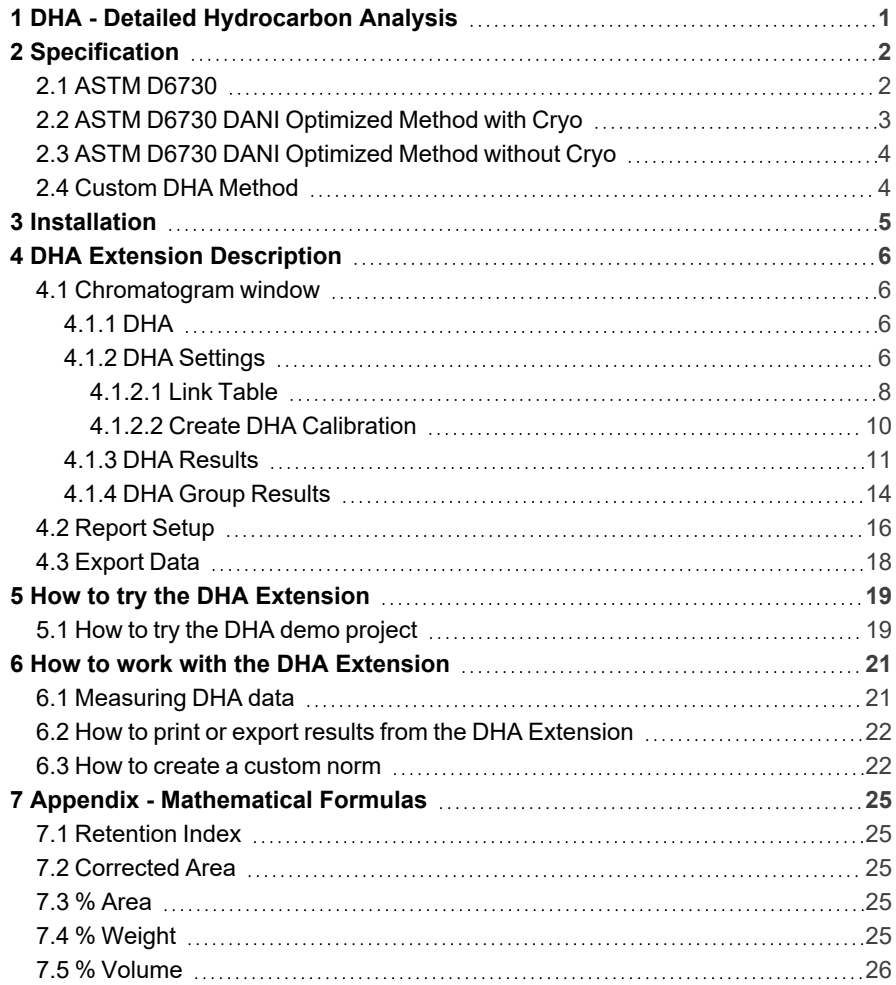

To facilitate the orientation in the Detailed Hydrocarbon Analysis manual and Clarity chromatography station, different fonts are used throughout the manual. Meanings of these fonts are:

*Open File* (italics) describes the commands and names of fields in Clarity, parameters that can be entered into them or a window or dialog name.

WORK1 (capitals) indicates the name of the file and/or directory.

*ACTIVE* (capital italics) marks the state of the station or its part.

Chromatogram (blue underlined) marks clickable links referring to related chapters.

The bold text is sometimes also used for important parts of the text and the name of the Clarity station. Moreover, some sections are written in format other than normal text. These sections are formatted as follows:

*Note:* Notifies the reader of relevant information. *Caution:* Warns the user of possibly dangerous or very important information.

#### **▌ Marks the problem statement or trouble question.**

*Description:* Presents more detailed information on the problem, describes its causes, etc.

*Solution:* Marks the response to the question, presents a procedure how to remove it.

# <span id="page-4-0"></span>**1 DHA - Detailed Hydrocarbon Analysis**

The **DHA Extension** is an optional add- on for the **Clarity Chromatography Software**. It can expand any **Clarity** Instrument as well as **Clarity Offline**. By default, it contains support for the official **ASTM D6730** norm. Additional **ASTM D6730 DANI Optimized Method with/without Cryo** are available exclusively for the DANI company.

The **Clarity DHA Extension** enables data processing and calculations according to a selected norm(s). These methods are often referred to as **PONA**, **PIONA**, **O-PONA**, etc.

## <span id="page-5-0"></span>**2 Specification**

The **DHA Extension** enables chromatogram data analysis in compliance with the following norms:

#### **ASTM D6730**

- Included in  $p/n$  A33.
- The standard test method for the determining components in volatile samples of spark- ignition engine fuels and their mixtures containing oxygenate blends using a 100–meter capillary column (with a pre-column) high-resolution gas chromatography. See the documentation of this norm for further details.
- <sup>l</sup> See the details in the chapter **"ASTM [D6730"](#page-5-1)** on pg. **2**.

#### **ASTM D6730 DANI Optimized Method with Cryo**

- Not included in **p/n A33**, available exclusively at the DANI company.
- <sup>l</sup> See the details in the chapter **"ASTM D6730 DANI [Optimized](#page-6-0) Method with [Cryo"](#page-6-0)** on pg. **3**.

#### **ASTM D6730 DANI Optimized Method without Cryo**

- Not included in **p/n A33**, available exclusively at the DANI company.
- <sup>l</sup> See the details in the chapter **"ASTM D6730 DANI [Optimized](#page-7-0) Method [without](#page-7-0) Cryo"** on pg. **4**.

#### **Custom Method**

- Included in  $p/n$  A33.
- <sup>l</sup> See the details in the chapter **"How to create a [custom](#page-25-1) norm"** on pg. **22**.

## <span id="page-5-1"></span>**2.1 ASTM D6730**

#### **Oven**

- $\bullet$  Linear carrier flow (He) 2.4 ml/min
- $\bullet$  Initial temperature 35 °C
- First hold temperature  $5^{\circ}$ C
- $\cdot$  First hold time 10 min
- First program rate  $5^{\circ}$ C/min
- Second temperature ≈ 49
- Second hold time  $≈ 55$
- Second program rate  $1.6 \degree C/min$
- $\cdot$  Final temperature 200 °C
- $\cdot$  Final hold time 5 min
- Analysis time ≈ 170

#### **Injector**

- Temperature 250 °C
- Split ratio 100:1
- $\bullet$  Sample size 0.1 0.2 uL

#### **Detector**

- $\cdot$  FID
- Temperature  $250 °C$
- $\bullet$  Hydrogen flow 35 mL/min
- $\bullet$  Air flow 350 mL/min
- $\bullet$  Make up flow He 20 mL/min

#### **Carrier gas**

- Helium
- EPC pressure 301 kPa
- Linear velocity 28 cm/s
- Gas saver flow 25
- Gas saver time 2

### <span id="page-6-0"></span>**2.2 ASTM D6730 DANI Optimized Method with Cryo**

#### **Oven**

- $\bullet$  Initial temperature 5 °C
- $\bullet$  Initial time 10 min
- First program rate  $5 °C/min$
- $\cdot$  First hold temperature 50 °C
- $\cdot$  First hold time 0 min
- Second program rate  $1.5 \degree C/min$
- $\cdot$  Final temperature 200 °C
- $\cdot$  Final hold time 5 min

#### **Injector**

- Temperature 250 °C
- Split ratio 150:1
- Sample size 0.5 uL

#### **Detector**

- $\cdot$  FID
- Temperature 250 °C
- Hydrogen 30 mL/min
- $\bullet$  Air 300 mL/min
- Nitrogen 30 mL/min

#### **Carrier gas**

• Helium, pressure constant: 4.16 bar

## <span id="page-7-0"></span>**2.3 ASTM D6730 DANI Optimized Method without Cryo**

#### **Oven**

- $\bullet$  Initial temperature 35 °C
- $\cdot$  Initial time 15 min
- First program rate 1  $°C/min$
- $\cdot$  First hold temperature 60 °C
- $\cdot$  First hold time 20 min
- Second program rate  $2 °C/min$
- $\cdot$  Final temperature 200 °C
- $\cdot$  Final hold time 5 min.

#### **Injector**

- Temperature 250 °C
- Split ratio 150:1
- $\cdot$  sample size 0.5 uL

#### **Detector**

- $\cdot$  FID
- Temperature 250 °C
- Hydrogen 30 mL/min
- $\bullet$  Air 300 mL/min
- Nitrogen 30 mL/min

#### **Carrier gas**

• Helium, pressure constant: 4.16 bar

## <span id="page-7-1"></span>**2.4 Custom DHA Method**

In the **DHA Extension**, it is possible to set up a custom method, which can be used to calculate the DHA parameters of your chromatograms. For a description on how to create a custom norm, see the chapter **"How to create a [custom](#page-25-1) norm"** on pg. **[22](#page-25-1)**.

. . . . . . . . . . . . . .

## <span id="page-8-0"></span>**3 Installation**

The DHA Extension is activated by entering an appropriate user code during the installation of **Clarity** or later using the *Help - User Code…* command from the *[Clarity](010-clarity.htm)* main window.

To enable the DHA Extension on an *[Instrument](020-instrument.htm)*, you have to set the corresponding instrument type. To set the instrument type, click the **button** in the *[System](010.010-system-configuration-right.htm) [Configuration](010.010-system-configuration-right.htm)* dialog.

In the invoked *Instrument Type Setting* dialog, select the GC-DHA option.

*Caution:* The DHA Extension is available only on **GC** instrument type.

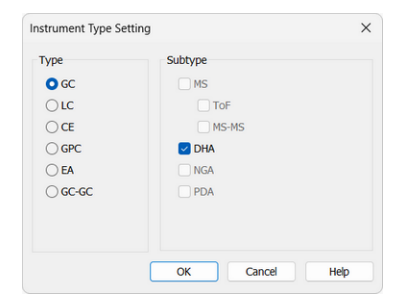

*Fig. 1: Enabling the DHA Extension on an Instrument*

# <span id="page-9-0"></span>**4 DHA Extension Description**

This chapter lists and describes the features changed in or added into **Clarity** by the **DHA Extension**.

### <span id="page-9-1"></span>**4.1 Chromatogram window**

A new [DHA](#page-9-2) tab is available in the *Chromatogram* window. Furthermore, there is a new *DHA* menu at the top of the window.

### <span id="page-9-2"></span>**4.1.1 DHA**

The *DHA* tab is divided into two panes:

- Left pane includes the DHA [Results](#page-17-0) and the DHA Group Results tabs.
- Right pane includes the DHA [Settings.](#page-9-3)

### <span id="page-9-3"></span>**4.1.2 DHA Settings**

In this pane, you can set up the *DHA Method* - choose a norm and edit its parameters.

|                                   |                |                    |                                                                       | ht Instrument 1 - Chromatogram "Data\ASTM6730_455 - Detector A" - #13; 20/04/2023 23:19:20 |                                                                   |                                            |                                 |                    |                                                                                |                                                           |                                  |                                                        |                                      |                                                 |                                  |         | $\Box$<br>$\times$ |  |  |  |  |
|-----------------------------------|----------------|--------------------|-----------------------------------------------------------------------|--------------------------------------------------------------------------------------------|-------------------------------------------------------------------|--------------------------------------------|---------------------------------|--------------------|--------------------------------------------------------------------------------|-----------------------------------------------------------|----------------------------------|--------------------------------------------------------|--------------------------------------|-------------------------------------------------|----------------------------------|---------|--------------------|--|--|--|--|
| File                              |                |                    |                                                                       | Edit Display Chromatogram Method Results SST DHA View Window Help                          |                                                                   |                                            |                                 | 本例                 | 区                                                                              | ශ                                                         |                                  |                                                        |                                      |                                                 |                                  |         |                    |  |  |  |  |
| ∍                                 |                | ◎ 段                |                                                                       | 图60 高 ※ h 自 D C Q Q Q <mark>⊁ E . A</mark>                                                 |                                                                   |                                            | 安認長                             | u<br>屇             | $\mathbb{R}$<br>$\blacktriangleleft$<br>٠                                      | $\blacksquare$<br><b>M</b><br>٠                           |                                  |                                                        |                                      |                                                 |                                  |         |                    |  |  |  |  |
|                                   |                |                    |                                                                       |                                                                                            |                                                                   |                                            |                                 |                    |                                                                                |                                                           |                                  |                                                        |                                      |                                                 |                                  |         |                    |  |  |  |  |
| Ж                                 |                |                    |                                                                       |                                                                                            |                                                                   |                                            |                                 |                    |                                                                                |                                                           |                                  |                                                        |                                      |                                                 |                                  |         |                    |  |  |  |  |
| 扒                                 |                |                    |                                                                       | Ξ<br>s                                                                                     | Ŧ<br>ħ                                                            | 盟                                          | ह                               |                    |                                                                                |                                                           |                                  |                                                        |                                      |                                                 | - Data\ASTM6730 455 - Detector A |         |                    |  |  |  |  |
| 外                                 | 0.025          |                    |                                                                       | ရက်                                                                                        |                                                                   |                                            | g                               | Ŕ                  |                                                                                |                                                           | g                                |                                                        |                                      |                                                 | 8                                |         |                    |  |  |  |  |
|                                   |                |                    |                                                                       |                                                                                            | ş                                                                 |                                            | 3                               |                    | g<br>ă,                                                                        |                                                           | \$                               |                                                        |                                      | 120                                             |                                  |         |                    |  |  |  |  |
| ł                                 |                |                    |                                                                       | ni <sup>20</sup> b221                                                                      | pentene<br>r- 2016 (1998) "Pointer<br>2.7 2.4 Dimethylberane<br>ь | <b>Contractor</b><br><b>ことの計画の情報を持っている</b> | dohex                           |                    | 58                                                                             | 窯                                                         | 體                                |                                                        |                                      | ē                                               | LLLA n-Pentadecane               |         |                    |  |  |  |  |
|                                   | 0.020          |                    |                                                                       |                                                                                            |                                                                   |                                            |                                 |                    |                                                                                |                                                           |                                  | 91                                                     | â                                    |                                                 |                                  |         |                    |  |  |  |  |
| Д                                 |                |                    | g Butress announce<br>Standari Butene-1 8                             |                                                                                            |                                                                   |                                            | Stilling of<br><b>Baden are</b> |                    | ethylnonane 89<br>Agildjøethylbenzene<br>sasane ul Abenzene<br>dispethenses as | <b>SONNEGROSS</b>                                         | Prostructural provincial         | e                                                      | Ê<br>Ê                               | 92.9 1-Methylnaphthalene<br>LO2.4 n-Tetradecane |                                  |         |                    |  |  |  |  |
| ۔<br>4                            |                |                    |                                                                       |                                                                                            |                                                                   |                                            |                                 | methyloctane       |                                                                                |                                                           |                                  |                                                        |                                      |                                                 |                                  |         |                    |  |  |  |  |
|                                   | 0.015          |                    |                                                                       |                                                                                            | <b>Reitard</b>                                                    |                                            |                                 |                    |                                                                                |                                                           |                                  |                                                        |                                      |                                                 |                                  |         |                    |  |  |  |  |
|                                   |                |                    |                                                                       |                                                                                            |                                                                   |                                            |                                 |                    |                                                                                |                                                           |                                  |                                                        |                                      |                                                 |                                  |         |                    |  |  |  |  |
| $\mathcal{R}$                     |                |                    |                                                                       | 重新                                                                                         |                                                                   |                                            |                                 |                    |                                                                                |                                                           |                                  |                                                        |                                      |                                                 |                                  |         |                    |  |  |  |  |
| 16                                | 0.010          |                    |                                                                       |                                                                                            |                                                                   |                                            |                                 |                    | 548.0                                                                          | <b>File</b>                                               |                                  |                                                        | 82.8 A6 116<br>1.3,5-Triethylbenzene |                                                 |                                  |         |                    |  |  |  |  |
| $\mathbf{A}$                      |                |                    | ō                                                                     |                                                                                            | ଞ                                                                 |                                            |                                 |                    |                                                                                | 2-Methyl-                                                 |                                  |                                                        | 1,2,4-Triethylbenzene<br>۰           |                                                 |                                  |         |                    |  |  |  |  |
|                                   |                |                    | $23_{\text{lab}}$                                                     | <del>1720月80日</del> 第9時間11月11日12日<br>1940年8月1日 - 1943年5月18日18日 12<br><b>Burnett Report</b> |                                                                   |                                            |                                 | 扇                  |                                                                                |                                                           | 1,2-Methyl-t-butylbenzene<br>群馬島 | <b>88d Nachini 906 riddenzene</b><br>75h-Pekkylbenzene | 88.1 n-Hexylbenzene<br>s             |                                                 |                                  |         |                    |  |  |  |  |
| $\mathbf{s}_{\Delta}$             | 0.005          |                    |                                                                       |                                                                                            |                                                                   |                                            |                                 |                    |                                                                                | w<br>ā,<br>ş                                              | ş                                |                                                        | ø<br>ğ                               |                                                 |                                  |         |                    |  |  |  |  |
| $\frac{5}{4}$                     |                |                    |                                                                       |                                                                                            |                                                                   |                                            |                                 |                    |                                                                                |                                                           |                                  |                                                        |                                      |                                                 |                                  |         |                    |  |  |  |  |
|                                   |                |                    |                                                                       |                                                                                            |                                                                   |                                            |                                 |                    |                                                                                |                                                           |                                  |                                                        |                                      |                                                 |                                  |         |                    |  |  |  |  |
| Ж                                 | $0.000 -$      |                    |                                                                       |                                                                                            |                                                                   |                                            |                                 |                    |                                                                                |                                                           |                                  |                                                        |                                      |                                                 |                                  |         |                    |  |  |  |  |
| 扒                                 |                | $\bullet$          |                                                                       | $\dot{20}$                                                                                 |                                                                   | $\ddot{40}$                                |                                 |                    | 60                                                                             |                                                           |                                  | $\dot{\mathbf{z}}$                                     |                                      | 100                                             |                                  | 120     |                    |  |  |  |  |
|                                   |                |                    |                                                                       |                                                                                            |                                                                   |                                            |                                 |                    |                                                                                | Time                                                      |                                  |                                                        |                                      |                                                 |                                  |         | [min]              |  |  |  |  |
| ¥<br>₩                            |                |                    | DHA Results (Data\ASTM6730 455 - Detector A)<br>ASTM D6730 (official) |                                                                                            |                                                                   |                                            |                                 |                    |                                                                                |                                                           |                                  | <b>DHA Settings</b>                                    |                                      |                                                 |                                  |         |                    |  |  |  |  |
|                                   |                |                    |                                                                       |                                                                                            |                                                                   |                                            |                                 |                    |                                                                                | DHA Method:<br>DataFiles\DEMO_DHA\ASTM6730.dha (MODIFIED) |                                  |                                                        |                                      |                                                 |                                  |         |                    |  |  |  |  |
| "6                                |                |                    | Reten, Time Reten, Index                                              | Compound Name                                                                              | Hydrocarbon                                                       | Corrected                                  | % Area                          | %                  | %                                                                              | Status                                                    |                                  | New                                                    |                                      | Open                                            | Save                             | Save As |                    |  |  |  |  |
| л                                 |                | [min]              | H                                                                     |                                                                                            | Type                                                              | Area                                       |                                 | Weight             | Volume                                                                         |                                                           |                                  |                                                        |                                      |                                                 |                                  |         |                    |  |  |  |  |
| 劧                                 | 16             | 20.790             |                                                                       | 605.055 t-Hexene-2                                                                         | Olefin                                                            | 9.513                                      | 0.37                            | 0.37               | 0.42                                                                           |                                                           |                                  |                                                        | Select a Norm:                       | ASTM D6730 (official)                           |                                  |         |                    |  |  |  |  |
|                                   | 17             | 20.970             |                                                                       | 607.549 2-Methylpentene-2                                                                  | Olefin                                                            | 16,067                                     | 0.63                            | 0.63               | 0.71                                                                           |                                                           |                                  |                                                        |                                      | You have to maintain the norm's conditions.     |                                  |         |                    |  |  |  |  |
| A                                 | 18<br>19       | 21.487<br>22.203   |                                                                       | 614.593 c-Hexene-2                                                                         | Olefin<br>Isoparaffin                                             | 19.989<br>11.710                           | 0.78<br>0.46                    | 0.78<br>0.46       | 0.88<br>0.53                                                                   |                                                           |                                  |                                                        | See the conditions.                  |                                                 |                                  |         |                    |  |  |  |  |
| l 4º                              | 20             | 22.330             |                                                                       | 624.087 2,2-Dimethylpentane<br>625.734 Methylcyclopentane                                  | Naphthene                                                         | 21.016                                     | 0.82                            | 0.82               | 0.85                                                                           |                                                           |                                  |                                                        |                                      |                                                 |                                  |         |                    |  |  |  |  |
| Ĩп                                | 21             | 22.730             |                                                                       | 630.871 2.3.3-trimethylbutene-1                                                            | Olefin                                                            | 23.339                                     | 0.91                            | 0.91               | 1.00                                                                           |                                                           |                                  |                                                        | Group Results:                       | % Area                                          |                                  | $\sim$  |                    |  |  |  |  |
|                                   | 22             | 23,050             |                                                                       | 634.917 2.2.3-Trimethylbutane                                                              | Isoparaffin                                                       | 25.282                                     | 0.99                            | 0.99               | 1.11                                                                           |                                                           |                                  |                                                        |                                      |                                                 |                                  |         |                    |  |  |  |  |
| $\overline{\S}_G$                 | 23             | 24.373             |                                                                       | 651.071 3-Methylnexene-1                                                                   | Olefin                                                            | 44.149                                     | 1.73                            | 1.73               | 1.93                                                                           |                                                           |                                  |                                                        |                                      |                                                 | Create DHA Calbration            |         |                    |  |  |  |  |
| MA                                | 24             | 24.703             |                                                                       | 654.963 3,3-Dimethylpentane                                                                | Isoparaffin                                                       | 12.290                                     | 0.48                            | 0.48               | 0.54                                                                           |                                                           | <b>Link Table</b>                |                                                        |                                      | Chromatogram                                    |                                  |         |                    |  |  |  |  |
| ŗ                                 | 25             | 24.997             |                                                                       | 658.379 Cyclohexane                                                                        | Naphthene                                                         | 36.608                                     | 1.43                            | 1.43               | 1.43                                                                           |                                                           |                                  |                                                        |                                      |                                                 |                                  |         |                    |  |  |  |  |
|                                   | 26             | 25.857             |                                                                       | 668.167 2-Methylnexane                                                                     | Isoparaffin                                                       | 27.291                                     | 1.07                            | 1.07               | 1.22                                                                           |                                                           |                                  |                                                        |                                      | 3)                                              | <b>Unretained Peak Time:</b>     |         | $0$ [min]          |  |  |  |  |
|                                   | 27             | 26, 167            |                                                                       | 671.616 1,1-Dimethylcydopentane                                                            | Naphthene                                                         | 24.048                                     | 0.94                            | 0.94               | 0.97                                                                           |                                                           |                                  |                                                        | Edit Link Table                      |                                                 |                                  |         |                    |  |  |  |  |
| 尺                                 | 28<br>29       | 26.590<br>27.110   |                                                                       | 676.260 3-Methylhexane<br>681.865 1c,3-Dimethylcyclopentane Naphthene                      | Isoparaffin                                                       | 10.745<br>4.053                            | 0.42<br>0.16                    | 0.42<br>0.16       | 0.48<br>0.17                                                                   |                                                           |                                  |                                                        |                                      |                                                 | <b>Undetected Compounds:</b>     |         | 0 [%]              |  |  |  |  |
| W                                 | 30             | 27.347             |                                                                       | 684.380 1t.3-Dimethylcyclopentane Naphthene                                                |                                                                   | 17,432                                     | 0.68                            | 0.68               | 0.71                                                                           |                                                           |                                  |                                                        |                                      |                                                 |                                  |         |                    |  |  |  |  |
| $\overline{\mathbb{V}}$           | 31             | 27.587             |                                                                       | 686.909 1t.2-Dimethylcyclopentane                                                          | Naphthene                                                         | 8.411                                      | 0.33                            | 0.33               | 0.34                                                                           |                                                           | Calibration File (Peak Table)    |                                                        |                                      |                                                 |                                  |         |                    |  |  |  |  |
| ∆                                 | 32             | 27.763             |                                                                       | 688.756 Heptene-1                                                                          | Olefin                                                            | 44,868                                     | 1.75                            | 1.75               | 1.96                                                                           |                                                           | 4) ASTM6730                      |                                                        |                                      | Set                                             | None                             | View    |                    |  |  |  |  |
|                                   |                |                    |                                                                       |                                                                                            |                                                                   |                                            |                                 |                    |                                                                                |                                                           |                                  |                                                        |                                      |                                                 |                                  |         |                    |  |  |  |  |
| €                                 |                | <b>DHA Results</b> | <b>DHA Group Results</b>                                              |                                                                                            |                                                                   |                                            |                                 |                    |                                                                                | ٠                                                         |                                  |                                                        |                                      |                                                 |                                  |         |                    |  |  |  |  |
| ΔΛ                                |                |                    |                                                                       |                                                                                            |                                                                   |                                            |                                 | <b>SST Results</b> | DHA                                                                            |                                                           |                                  |                                                        |                                      |                                                 |                                  |         |                    |  |  |  |  |
|                                   | <b>Results</b> |                    | Summary                                                               | Performance<br>Integration                                                                 |                                                                   | <b>Measurement Conditions</b>              |                                 |                    |                                                                                |                                                           |                                  |                                                        |                                      |                                                 |                                  |         |                    |  |  |  |  |
| 4 % For help press F1.<br>Overlay |                |                    |                                                                       |                                                                                            |                                                                   |                                            |                                 |                    |                                                                                |                                                           |                                  |                                                        |                                      |                                                 |                                  |         |                    |  |  |  |  |

*Fig. 2: Chromatogram window - DHA - DHA Settings*

#### **DHA Method** ①

Displays the currently opened *DHA Method*. All settings in the *DHA Method* are saved in the \*.DHA file, which is independent on the method opened from the *[Instrument](020-instrument.htm)* window. The last opened *DHA Method* used in the *[Chromatogram](030-chromatogram.htm)* window is saved in the project file (for more details, see also the chapter [Project](../../../../../Content/Help/020-instrument/020.010-instrument/020.010-project.htm)).

#### **New**

Creates a new *DHA Method* with default settings.

#### **Open**

Opens the *Open DHA Method* dialog where you can select the *DHA Method* you want to use.

#### **Save**

Saves the settings of the current *DHA Method*.

#### **Save As…**

Opens the *Save DHA Method As* dialog for saving the *DHA Method* into a new file.

#### **Select a Norm**

Select the norm you want to use for your calculations.

*Caution:* Based on the purchased DHA Extension type, you may be able to select only some of the norms from the drop-down menu. For more information, see the chapter the chapter **["Specification"](#page-5-0)** on pg. **2**.

In the case you select a norm you have not purchased, an error dialog is displayed:

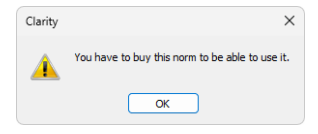

*Fig. 3: Error when selecting a non-available norm*

#### **See the conditions**

By clicking on the link, you can display the help containing the conditions valid to each norm.

#### **Group Results**

Selects the units used in the DHA Group [Results.](#page-17-0)

#### **Create DHA Calibration**

By clicking this button, the Create [DHA Calibration](#page-13-0) dialog is displayed. It allows you to create a *DHA Calibration* and display it in the *[Calibration](040.040-calibration.htm)* window.

In the *[Calibration](040.040-calibration.htm)*, the peak detection must be set to one signal only; otherwise there will be warnings in DHA [Results](#page-14-0).

#### **Link Table** ②

In situations, when the *Compound Names* in norms are different from names set in the calibration, you can use the *Link Table* to link those compound names to ensure that all compounds are included in the calculations. For more [details](#page-11-0) see the [chapter](#page-11-0) **Link Table** on pg. **8**.

#### **Edit Link Table…**

Opens the Link [Table](#page-11-0) dialog, where you can create and edit links between compound names in calibrations and norms.

#### **Chromatogram** ③

#### **Unretained Peak Time**

This parameter defines the column dead time in minutes. This field corresponds to the same field in the Performance tab.

When creating a *DHA Calibration* from a DHA standard, it is necessary to fill in here the *Unretained Peak Time* (which is usually the retention time of methane).

. . . . . . . . . .

*Caution: Retention Indexes* can be calculated either with or without the *Unretained Peak Time*. This depends on the selection of the *Retention Indexes use Log. Interpolation with Unretained Peak* option in the *[Calibration](040.040-options.htm) Options*. For DHA calculations, this option should be checked (default setting), so that *logarithmic interpolation with unretained peak time* is used for calculation of *Retention Indexes*. When this option is not checked, the indexes are calculated using *linear interpolation*.

#### **Undetected Compounds**

This parameter defines the value in % of compounds which are undetected in the [DHA Results](#page-14-0) - column *% Weight* (*% Volume* is calculated from the *% Weight* column). The total weight of the detected compounds will be calculated as: 100-(*Undetected Compounds*) [%]. The weights of the individual detected compounds will be normalized to this total weight.

#### **Calibration File (Peak Table)** ④

This field and group of buttons work identically as the buttons in the *Results* tab.

#### **Set…**

Opens the *Select Calibration* dialog for linking a *[Calibration](040.040-calibration.htm)*.

#### **None**

No calibration will be used.

#### **View…**

Displays the linked calibration.

#### <span id="page-11-0"></span>**4.1.2.1 Link Table**

This dialog can be used for editing the *Link Table* in the DHA Extension. The *Link Table* is used in those cases when you have unresolved compound names in the [Result](#page-14-0) Table. For example, you are using compound names specific to your language, but in the selected norm, there is a different name for the same compound. The *Link Table* allows you to link the different compound names so you can use your custom compound names in calibrations and chromatograms as needed.

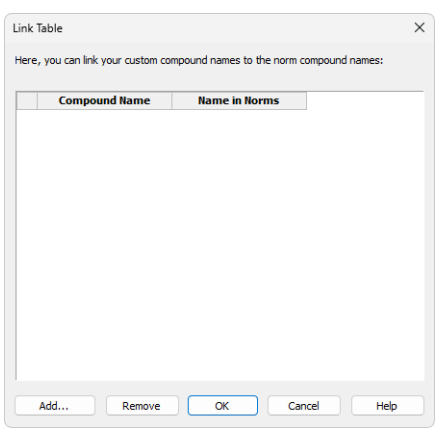

*Fig. 4: Link Table dialog*

#### **1 st column in the table**

Number of the *Link Table* row.

#### **Compound Name**

The compound name in the *[Calibration](040.040-calibration.htm)* that you want to link with the name in norms, and thus to include in the DHA [Results](#page-14-0) and DHA Group [Results.](#page-17-0)

#### **Name in Norms**

The compound name as given by the norm (if the name is in multiple norms, only one occurrence is displayed).

#### **Add…**

Displays the Add [Link](#page-12-0) dialog for adding a new record to the link table.

#### **Remove**

Removes the selected record from the *Link Table*.

#### **OK**

Saves the settings to the *Link Table* and exits the dialog.

#### **Cancel**

Exits the dialog without saving any changes to the *Link Table*.

#### <span id="page-12-0"></span>**4.1.2.1.1 Add Link**

The *Add Link* dialog is used for adding a new item to the Link [Table.](#page-11-0) It is useful in the case you want to link a compound name from the [DHA Results](#page-14-0) to a compound name in a norm. Linking a compound name to the name in norms includes such compound in the DHA calculations.

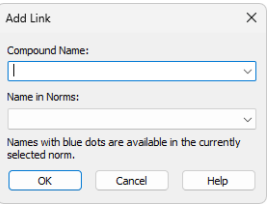

*Fig. 5: Add Link dialog*

#### **Compound Name**

Enter the compound name you want to link to a name in norms. Unresolved compounds in the chromatogram are suggested in the drop-down menu.

#### **Name in Norms**

Select the appropriate compound name from norms. Names from all supported norms are available in the drop-down menu. For better orientation, blue dots are displayed on the compounds applicable to the norm selected in the DHA [Settings](#page-9-3).

#### <span id="page-13-0"></span>**4.1.2.2 Create DHA Calibration**

This dialog is displayed when you click the *Create DHA Calibration…* button in the [DHA Settings](#page-9-3). The present table contains a list of n-paraffins and their *Retention Times* as detected from the measured standard. The dialog allows you to manually adjust the *Retention Times* of the particular compounds. The opened standard chromatogram must contain from 6 to 11 calibrated peaks of the standard nparaffins.

*Note:* The standard based on which a DHA calibration can be created **must** be calibrated. Because of this, it is necessary to have a separate non-DHA calibration for the standard n-paraffins samples. The DHA demo data also contain two demo calibrations. For more details see the chapter **How to try the DHA [Extension](#page-22-1)** on [pg.](#page-22-1) **19**..

After clicking the *Create* button, a *DHA Calibration* is created and displayed in the *Calibration* window. **Clarity** will perform an interpolation based on the *Retention Times* of the n-paraffins standard and automatically calculate *Retention Times* of all other peaks according to the *Retention Indexes* in the DHA norm.

The main purpose of this dialog is to enter the retention times of light hydrocarbons - methane, ethane, propane, and butane.

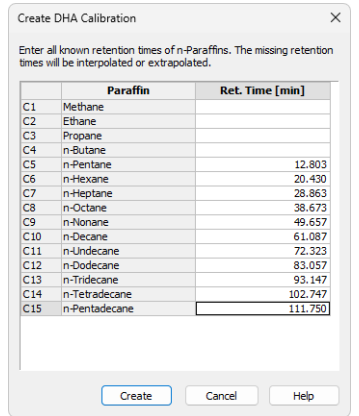

*Fig. 6: Create DHA Calibration dialog*

The minimum number of n-paraffins in your standard is 6 and the maximum is 11 (the more compounds, the more precise the interpolation). If this condition is not met, the following error message is displayed:

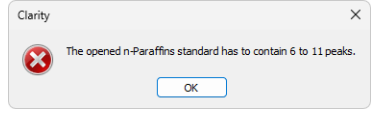

*Fig. 7: The opened n-Paraffins standard has to contain 6 to 11 peaks.*

#### <span id="page-14-0"></span>**4.1.3 DHA Results**

The *DHA Results* section on the *DHA* tab contains information about the detected compounds and calculated results. The calculation details can be found the [chapter](#page-28-0) **"Appendix - [Mathematical](#page-28-0) Formulas"** on pg. **25**..

|                             |                                           |                        |                                                                  | ht Instrument 1 - Chromatogram "Data\ASTM6730_455 - Detector A" - #13; 20/04/2023 23:19:20 |                                               |                                                                          |                  |                            |                                                                                   |                           |                                                                                                    |                                                                          |                                              |                         |                        |                                  |           | $\Box$ $\times$ |  |
|-----------------------------|-------------------------------------------|------------------------|------------------------------------------------------------------|--------------------------------------------------------------------------------------------|-----------------------------------------------|--------------------------------------------------------------------------|------------------|----------------------------|-----------------------------------------------------------------------------------|---------------------------|----------------------------------------------------------------------------------------------------|--------------------------------------------------------------------------|----------------------------------------------|-------------------------|------------------------|----------------------------------|-----------|-----------------|--|
| File                        | Edit                                      |                        |                                                                  | Display Chromatogram Method Results SST DHA View Window Help                               |                                               |                                                                          |                  |                            |                                                                                   | 202 区团000                 |                                                                                                    |                                                                          |                                              |                         |                        |                                  |           |                 |  |
| ▬                           |                                           |                        |                                                                  | <b>◎ @ 图66 高 ※ № 日 ○ ○ ○ ○ ○ │ ⊁ □ │ ∆ │ ↑ ☆ ⊞ │ N ◀ ▶ N │ ■</b>                           |                                               |                                                                          |                  |                            |                                                                                   | ۰                         |                                                                                                    |                                                                          |                                              |                         |                        |                                  |           |                 |  |
|                             |                                           |                        |                                                                  |                                                                                            |                                               |                                                                          |                  |                            |                                                                                   |                           |                                                                                                    |                                                                          |                                              |                         |                        |                                  |           |                 |  |
| д                           |                                           |                        |                                                                  | Ξ                                                                                          | ¥                                             |                                                                          | ह                |                            |                                                                                   |                           |                                                                                                    |                                                                          |                                              |                         |                        |                                  |           |                 |  |
| Ą                           |                                           |                        |                                                                  | s                                                                                          | ь                                             | и                                                                        |                  |                            |                                                                                   |                           | 801                                                                                                    |                                                                          |                                              |                         |                        | - Data\ASTM6730 455 - Detector A |           |                 |  |
| $\epsilon$ $\boldsymbol{z}$ | 0.025                                     |                        |                                                                  | <del>Cyclogge</del> (1999年) 9<br><del>Cyclogge (1999年) 9</del> march 12                    | <b>的情况和思想</b><br>g                            | <b>Expansive delivery, Stromane</b><br>debyte definition in the Stromane |                  | ድ                          |                                                                                   |                           |                                                                                                    |                                                                          |                                              |                         |                        | g                                |           |                 |  |
| Ж                           |                                           |                        |                                                                  |                                                                                            |                                               |                                                                          | dohex            | ø                          | g<br>58                                                                           | 冨                         |                                                                                                    |                                                                          |                                              | 120                     |                        |                                  |           |                 |  |
|                             | $0.020 -$                                 |                        |                                                                  | <b>HOONE</b> 22                                                                            | pentene                                       |                                                                          |                  | 8                          |                                                                                   | g                         |                                                                                                    | ä<br>Ξ                                                                   | ê                                            |                         | Θ                      |                                  |           |                 |  |
| 圦                           |                                           |                        | l Butunia<br>1980: Past Tashiri Tanz<br>1980: Philippine Tashiri | <b>REGISTER</b>                                                                            | 5°030°38°<br>4-Dimethyllexane                 | <b>Continental departments</b>                                           | <b>Hillstore</b> | <b>STSTR</b> op/leydohexar | <del>W</del> iylnonane 89<br>I <sub>D</sub> TALIA ethylbenzene<br>Netterpresenter | sales di persere<br>SEES- | 4-ethylonzene<br>er 12 mars 1998)<br>1235 1346 1446 1447 1448 1459 1459<br>1235 1458 1459 1459 1459 1450 1451 1451 1451 1451 |                                                                          | E                                            | 2.9 1-Methylnaphthalene | IO2.4 n-Tetradecane    | 111.4 n-Pentadecane              |           |                 |  |
| 外                           |                                           |                        |                                                                  |                                                                                            |                                               |                                                                          | E.               | methyloctane               |                                                                                   |                           |                                                                                                    | 74.8.1,2-Methyl-t-butylbenzene<br><b>BBd Natifial StBud Manzene</b><br>Ê | 52,8 A6 116<br>1,3,5-Triethylbenzene<br>Ê    |                         |                        |                                  |           |                 |  |
| Ķ                           | $0.015 -$                                 |                        |                                                                  |                                                                                            | Ē                                             |                                                                          |                  |                            |                                                                                   |                           |                                                                                                    | <b>75h-Pelikylbenzene</b>                                                | 1,2,4-Triethylbenzene<br>38.1 n-Hexylbenzene |                         |                        |                                  |           |                 |  |
|                             |                                           |                        |                                                                  |                                                                                            |                                               |                                                                          |                  |                            |                                                                                   |                           |                                                                                                    |                                                                          |                                              |                         |                        |                                  |           |                 |  |
| 以外                          |                                           |                        |                                                                  | 新闻学校<br><b>大学大学大学大学大学大学</b>                                                                |                                               |                                                                          |                  |                            |                                                                                   |                           | 龍龍                                                                                                    |                                                                          |                                              |                         |                        |                                  |           |                 |  |
|                             | $0.010 -$                                 |                        |                                                                  |                                                                                            | ë.                                            |                                                                          |                  |                            | 59.8 kg                                                                           | į<br>番                    |                                                                                                    |                                                                          |                                              |                         |                        |                                  |           |                 |  |
| ¥                           |                                           |                        | 3                                                                |                                                                                            |                                               |                                                                          | <b>THE</b>       | Ŧ                          |                                                                                   |                           |                                                                                                    |                                                                          | $\frac{9}{3}$                                |                         |                        |                                  |           |                 |  |
| ╬                           | $0.005 -$                                 |                        |                                                                  |                                                                                            |                                               |                                                                          |                  |                            |                                                                                   | v                         |                                                                                                    |                                                                          | Ø)                                           |                         |                        |                                  |           |                 |  |
|                             |                                           |                        |                                                                  |                                                                                            |                                               |                                                                          |                  |                            |                                                                                   |                           | 헞<br>雲                                                                                                    |                                                                          | g                                            |                         |                        |                                  |           |                 |  |
| ზ                           |                                           |                        |                                                                  |                                                                                            |                                               |                                                                          |                  |                            |                                                                                   |                           |                                                                                                    |                                                                          |                                              |                         |                        |                                  |           |                 |  |
| л                           | $0.000 -$                                 |                        |                                                                  |                                                                                            |                                               |                                                                          |                  |                            |                                                                                   |                           |                                                                                                    |                                                                          |                                              |                         |                        |                                  |           |                 |  |
| 扒                           |                                           | $\Omega$               |                                                                  | 20                                                                                         |                                               | 40                                                                       |                  |                            | 60                                                                                |                           |                                                                                                    | $\dot{\infty}$                                                           |                                              |                         | 100                    | 120                              |           |                 |  |
| yk.                         |                                           |                        |                                                                  |                                                                                            |                                               |                                                                          |                  |                            |                                                                                   | Time                      |                                                                                                    |                                                                          |                                              |                         |                        |                                  |           | [min]           |  |
| Þ                           |                                           |                        |                                                                  |                                                                                            | DHA Results (Data \ASTM6730 455 - Detector A) |                                                                          |                  |                            |                                                                                   |                           |                                                                                                    |                                                                          |                                              |                         | <b>DHA Settings</b>    |                                  |           |                 |  |
| Ăп                          |                                           |                        |                                                                  |                                                                                            | ASTM D6730 (official)                         |                                                                          |                  |                            |                                                                                   |                           |                                                                                                    | DHA Method:<br>DataFiles\DEMO_DHA\ASTM6730.dha (MODIFIED)                |                                              |                         |                        |                                  |           |                 |  |
| $\overline{\xi}_G$          |                                           | [min]                  | Reten, Time Reten, Index<br>м                                    | Compound Name                                                                              | Hydrocarbon<br>Type                           | Corrected<br>Area                                                        | % Area           | %<br>Weight                | %<br>Volume                                                                       | Status                    |                                                                                                    | New                                                                      |                                              | Open                    | Save                   |                                  | Save As   |                 |  |
| MA                          | 1                                         | 9.937                  | 445.758                                                          |                                                                                            |                                               | 3.944                                                                    | 0.15             | 0.15                       |                                                                                   | 0.00 Warning: Unkn        |                                                                                                    |                                                                          | Select a Norm:                               | ASTM D6730 (official)   |                        |                                  |           | Ŵ               |  |
| ŗ                           | $\overline{2}$<br>$\overline{\mathbf{3}}$ | 10.983<br>11.997       | 467.189 01                                                       |                                                                                            | Olefin<br>Olefin                              | 6.651<br>0.26<br>0.26<br>12.246<br>0.48<br>0.48                          |                  |                            | 0.32<br>0.54                                                                      |                           |                                                                                                    |                                                                          |                                              |                         |                        |                                  |           |                 |  |
|                             |                                           | 12,480                 | 486.074 Butyne-2<br>494.526 i-Propanol                           |                                                                                            | Oxygenate                                     | 6.506<br>0.25<br>0.25                                                    |                  |                            | 0.25                                                                              |                           |                                                                                                    |                                                                          | You have to maintain the norm's conditions.  |                         |                        | See the conditions.              |           |                 |  |
| ⁄ছ                          |                                           | 12.757                 | 499.219 n-Pentane                                                |                                                                                            | Paraffin                                      | 58.055                                                                   | 2.27             | 2.27                       | 2.82                                                                              |                           |                                                                                                    |                                                                          | Group Results:                               | % Area                  |                        |                                  |           |                 |  |
| А                           | 6                                         | 13.103                 | 504.956 Isoprene                                                 |                                                                                            | Olefin                                        | 4.397                                                                    | 0.17             | 0.17                       | 0.20                                                                              |                           |                                                                                                    |                                                                          |                                              |                         |                        |                                  |           |                 |  |
|                             | 8                                         | 13.377<br>13.927       |                                                                  | 509.374 t-Pentene-2<br>517.997 3.3-dimethylbutene-1                                        | Olefin<br>Olefin                              | 6.598<br>7.330                                                           | 0.26<br>0.29     | 0.26<br>0.29               | 0.31<br>0.34                                                                      |                           |                                                                                                    |                                                                          |                                              |                         | Create DHA Calibration |                                  |           |                 |  |
| Δ                           |                                           | 16.983                 | 560.460 n-Propanol                                               |                                                                                            | Oxygenate                                     | 24.474                                                                   | 0.96             | 0.96                       | 0.93                                                                              |                           |                                                                                                    |                                                                          |                                              |                         |                        |                                  |           |                 |  |
| ∆                           | 10 <sub>10</sub>                          | 17.353                 | 565.072                                                          |                                                                                            |                                               | 27,802                                                                   | 1.09             | 1.09                       |                                                                                   | 0.00 Warning: Unkn        |                                                                                                    | <b>Link Table</b>                                                        |                                              | Chromatogram            |                        |                                  |           |                 |  |
| A                           | 11                                        | 17.573                 |                                                                  | 567.768 Cyclopentane                                                                       | Naphthene                                     | 2.336                                                                    | 0.09             | 0.09                       | 0.10                                                                              |                           |                                                                                                    |                                                                          |                                              |                         |                        | <b>Unretained Peak Time:</b>     | $0$ [min] |                 |  |
| Δ                           | 12                                        | 17.970                 |                                                                  | 572.544 2,3-Dimethylpentene-1                                                              | Olefin                                        | 18.580                                                                   | 0.73             | 0.73                       | 0.83                                                                              |                           |                                                                                                    |                                                                          | Edit Link Table                              |                         |                        |                                  |           |                 |  |
| ∆                           | 13<br>14                                  | 19,000<br>19.523       |                                                                  | 584.471 3-Methylpentane<br>590.286 2-Methylpentene-1                                       | Isoparaffin<br>Olefin                         | 31.690<br>38.123                                                         | 1.24<br>1.49     | 1.24<br>1.49               | 1.45<br>1.69                                                                      |                           |                                                                                                    |                                                                          |                                              |                         |                        | <b>Undetected Compounds:</b>     | 0 [96]    |                 |  |
|                             | 15                                        | 20.357                 |                                                                  | 599.230 2-Ethylbutene-1                                                                    | Olefin                                        | 48.157                                                                   | 1.88             | 1.88                       | 2.11                                                                              |                           |                                                                                                    | Calibration File (Peak Table)                                            |                                              |                         |                        |                                  |           |                 |  |
| ❖                           | 16                                        | 20.790                 | 605.055 t-Hexene-2                                               |                                                                                            | Olefin                                        | 9.513                                                                    | 0.37             | 0.37                       | 0.42                                                                              |                           |                                                                                                    |                                                                          |                                              |                         |                        |                                  |           |                 |  |
| 4                           | 17                                        | 20.970                 |                                                                  | 607.549 2-Methylpentene-2                                                                  | Olefin                                        | 16.067                                                                   | 0.63             | 0.63                       | 0.71                                                                              |                           |                                                                                                    | <b>ASTM6730</b>                                                          |                                              |                         | Set                    | None<br>View                     |           |                 |  |
| $\sim$<br>N                 |                                           | <b>DHA Results</b>     | <b>DHA Group Results</b>                                         |                                                                                            |                                               |                                                                          |                  |                            |                                                                                   |                           |                                                                                                    |                                                                          |                                              |                         |                        |                                  |           |                 |  |
|                             | <b>Results</b>                            |                        | Summary                                                          | Integration<br>Performance                                                                 |                                               | <b>Measurement Conditions</b>                                            |                  | <b>SST Results</b>         | <b>DHA</b>                                                                        |                           |                                                                                                    |                                                                          |                                              |                         |                        |                                  |           |                 |  |
|                             |                                           | 4 % For help press F1. |                                                                  |                                                                                            |                                               |                                                                          |                  |                            |                                                                                   |                           |                                                                                                    |                                                                          |                                              |                         |                        |                                  |           | Overlay         |  |

*Fig. 8: Chromatogram window - DHA - DHA Results*

#### **DHA Results**

Above the table, you can see information about the signal from which the results were calculated, and also the selected norm. To obtain valid data, you must create a calibration first using *Create [DHA Calibration](#page-13-0)*. The calibration must use the same norm as selected for displaying the Results. Otherwise, you will see one of the following warnings:

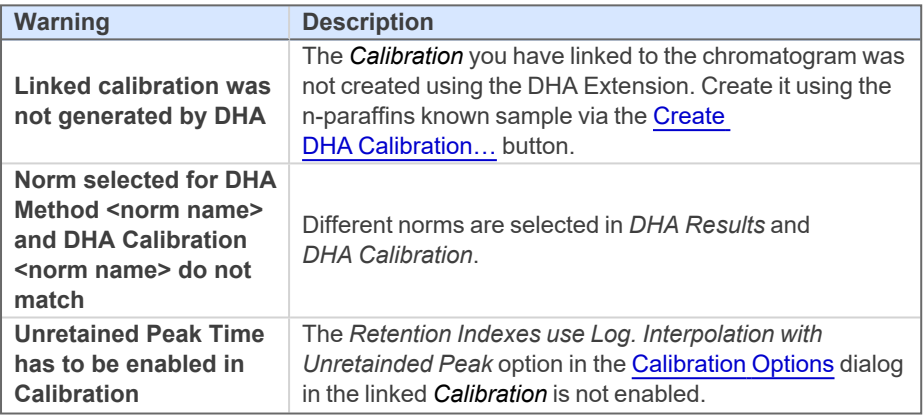

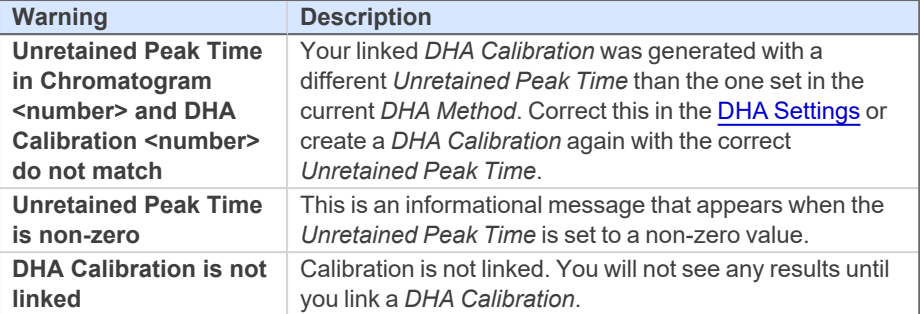

#### **Reten. Index**

Retention Index of a compound. Calculated as described in the chapter **["Appendix](#page-28-0) - [Mathematical](#page-28-0) Formulas"** on pg. **25**.

#### **Compound Name**

If the chromatogram contains calibrated peaks or groups, their names are shown in this column. The compound names are retrieved from the norm table (the DHA.CSV file located in the CLARITY\DATFILES\COMMON directory) according to the selected norm, corresponding to the calculated retention indexes based on the calibration.

#### **Hydrocarbon Type**

The hydrocarbon type of the compound retrieved from the selected norm.

#### **Corrected Area**

*Corrected Area* of a specific compound in the measured chromatogram, is calculated from the chromatogram peak area multiplied by the relative response factor (more details in the chapter **"Appendix - [Mathematical](#page-28-0) Formulas"** on pg. **[25](#page-28-0)**.).

#### **% Area**

*% Area* of the a specific compound in the measured chromatogram. The value is based on the corrected area value (this means that it is in fact based on the compound amount - more details in the chapter **"Appendix - [Mathematical](#page-28-0) [Formulas"](#page-28-0)** on pg. **25**.).

#### **% Weight**

*% Weight* of a specific compound in the measured chromatogram. The value is based on the entire sample amount. It may be corrected by the undetected compounds percentage (like water etc., determined by external methods) entered in the *Undetected Compounds* field. When this field is non-zero, the *% Area* and *% Weight* values are equal. Upon entering an *Undetected Compounds* content, the *% Weight* values will be recalculated accordingly (more details in the [chapter](#page-28-0) **"Appendix - [Mathematical](#page-28-0) Formulas"** on pg. **25**.).

#### **% Volume**

*% Volume* of a specific compound in the measured chromatogram. It is calculated as the *(% Weight)/(Relative Density)* ratio normalized to the sum of 100% (more details in the chapter **"Appendix - [Mathematical](#page-28-0) Formulas"** on pg. **25**.).

*Note:* In case any of the mentioned properties (*Corrected Area*, *% Area*, *% Weight*, *% Volume*) are not calculated for a specific compound, however there is no error, the necessary calculation parameters are probably not defined in the selected norm.

#### **Status**

A Warning may appear if the compound name is not found in the selected norm. You can match the present compound name with a compound name in the norm by clicking the Edit Link [Table…](#page-11-0) button. In the displayed *Link Table* dialog, you can link compounds from the chromatogram with the compound names in the norm.

#### <span id="page-17-0"></span>**4.1.4 DHA Group Results**

On the *DHA Group Results* tab, you can find results calculated according to hydrocarbon types. The results are automatically recalculated each time you open or change the chromatogram or select different norm or modify its parameters.

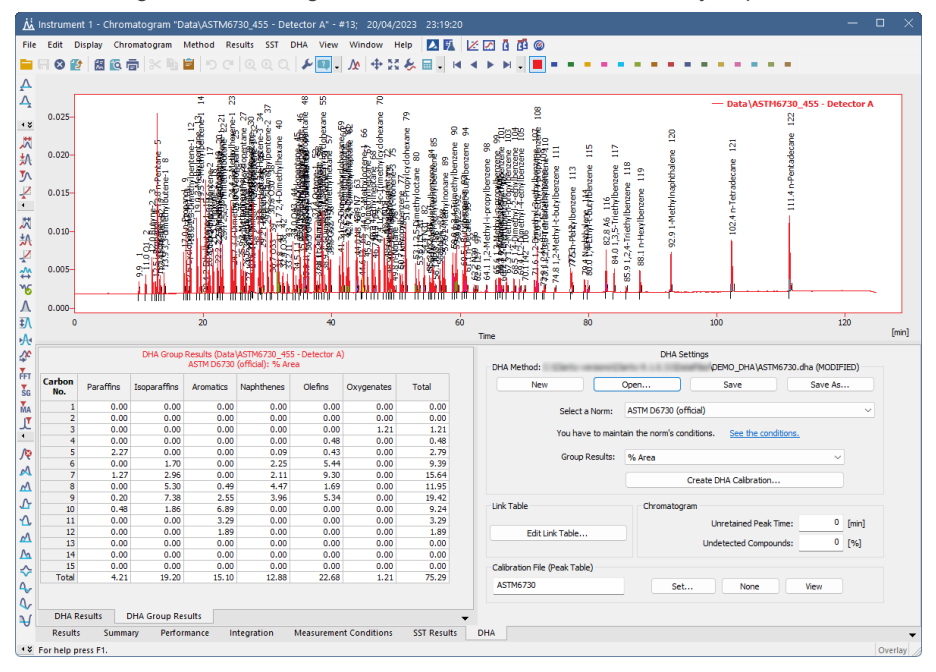

*Fig. 9: Chromatogram window - DHA Group Results*

#### **DHA Group Result Table**

This table displays the results in a special pivot table. The units of the results in the table depend on the units you have selected in the *DHA Settings - Norm - Group Results* combo-box. You can see the summary results per carbon number or per a group of paraffins. Warnings may appear in the table header (see the [chapter](#page-14-0) **["DHA Results"](#page-14-0)** on pg. **11**. for more details).

*Note:* Group results will be calculated only for compounds with a carbon number defined in the selected norm. Compounds without a definite carbon number are omitted from the *DHA Group Results* (thus the *Total* values do not have to add up to *100*).

### <span id="page-19-0"></span>**4.2 Report Setup**

In the *Report Setup* dialog, tab *DHA*, you can set the printing options for the data in the DHA Extension.

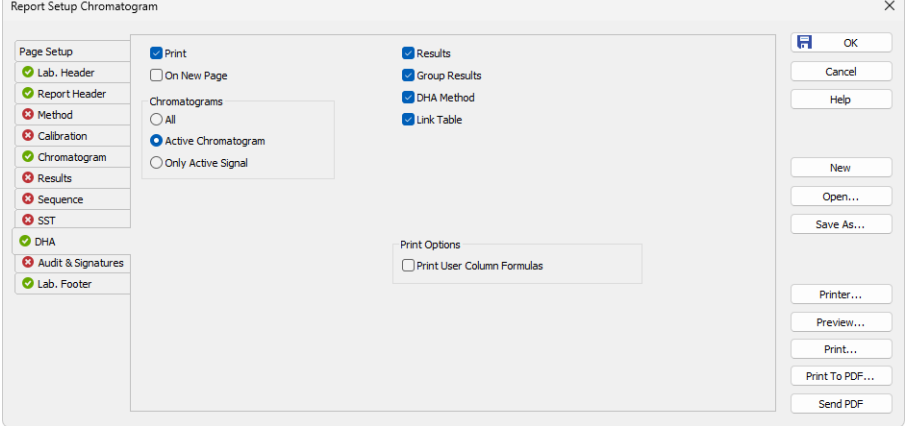

*Fig. 10: Report Setup DHA dialog*

#### **Print**

Enable/disable the printing of the DHA details. If checked, the symbol  $\bullet$  will be shown before the tab name, and other fields on the tab will become available.

#### **On New Page**

If checked, the **DHA Section** is printed on a new page.

#### **Chromatograms**

#### **All**

Prints data for all chromatograms opened in the *OVERLAY MODE*.

#### **Active Chromatogram**

Prints data for the *ACTIVE Chromatogram* only.

#### **Only Active Signal**

Prints data for the *ACTIVE Signal* only.

#### **Results**

If checked, prints the *DHA - Results*.

#### **Group Results**

If checked, prints the *DHA - Group Results*.

#### **DHA Method**

If checked, prints the information about the *DHA Method*.

#### **Link Table**

If checked, prints the Link [Table](#page-11-0).

#### **Print Options**

Defines additional options of the printed report.

#### **Print User Column Formulas**

Adds calculation formulas used in the User Columns including *User Variables* at the end of the appropriate table to be printed.

*Note:* In the GLP mode, formulas are printed automatically, even if this option is unchecked.

### <span id="page-21-0"></span>**4.3 Export Data**

In the *Export Data* dialog, you can set whether the *DHA - Result Table* and the *DHA - Group Result Table* will be included in the exported data. For more [details,](../../../../../Content/Help/020-instrument/020.050-setting/020.050-export-data.htm) see the [chapter](../../../../../Content/Help/020-instrument/020.050-setting/020.050-export-data.htm) Export Data in the **Clarity Reference Guide**.

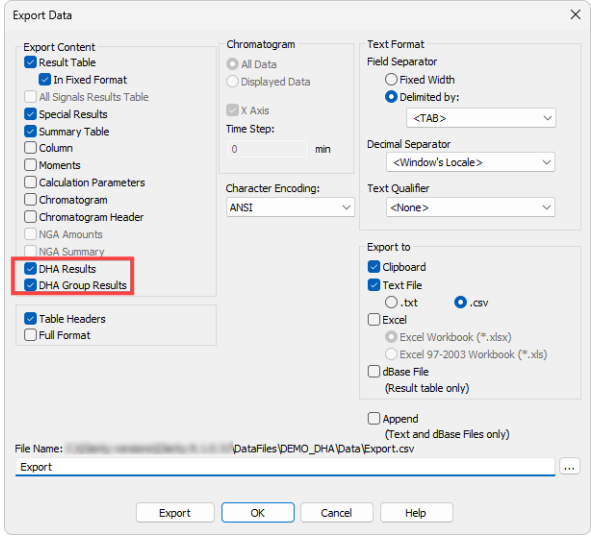

*Fig. 11: Export Data dialog*

# <span id="page-22-1"></span><span id="page-22-0"></span>**5 How to try the DHA Extension**

## **5.1 How to try the DHA demo project**

In this chapter, you can find instructions on how to try the DHA Extension using the DHA demo project.

#### **Step 1**

In the *System [Configuration](010.010-configuration.htm)* window (menu *Clarity* - *Configuration…*), open the *Instrument Type* Setting dialog via the **button**, and check the *DHA* option on *Instrument 1*.

For more details, see also the chapter [Installation.](../../../../../Content/Extension-NGA/030-installation/030.000-installation/030-installation.htm)

#### **Step 2**

After closing the *System [Configuration](010.010-configuration.htm)* window, open *Instrument 1*. Now, open the DHA demo project: in the *Login Dialog*, select **DEMO\_DHA** in the *Select Project* drop-down list, and click the *OK* button.

#### **Step 3**

Open the *[Chromatogram](030-chromatogram.htm)* window (it can be opened by clicking on the menu *Window* - *Chromatogram*). In the lower part of the *[Chromatogram](030-chromatogram.htm)* window, you can see the new *DHA* tab. Open the chromatogram N PARAFFINS FOR ASTM6730.PRM. This file is a calibrated n-paraffins standard.

#### **Step 4**

Select the *DHA* tab, and on the right side of the bottom pane, you will see the *DHA settings* pane. There you can choose a norm for your *DHA Method* and create a new *DHA Calibration*.

The settings from the *DHA Method* field are saved in a special .DHA (*DHA Method*) file, which can be used for multiple chromatograms. Click the *Open…* button to browse the Clarity Installation directory (by default C:\CLARITY\DATAFILES). In the DEMO\_DHA subdirectory, select the ASTM6730.DHA file. The *DHA Method* will be loaded, and the active chromatogram results will be automatically recalculated according to the set norm and *Group Results* parameters. Note that the linked calibration ASTM6730\_C5-C15-RI.CAL is a non-DHA calibration that serves only for the calibration of the present n-paraffin sample peaks. Due to this, the *DHA Results table* header contains a warning.

For more details see the chapter **DHA [Settings](#page-9-3)** on pg. **6**.

#### **Step 5**

The norm selected in the *DHA Settings* pane will be used when creating a *DHA Calibration*. Click the *Create DHA Calibration* button, and the *Create DHA Calibration* dialog will be displayed. Retention times from the opened calibration standard will be automatically imported. After clicking the *Create* button, the *[Calibration](040-calibration.htm)* window will open. Save the created calibration.

#### **Step 6**

Close the *[Calibration](040-calibration.htm)* window, and in the *[Chromatogram](030-chromatogram.htm)* window, open an unknown sample from the DEMO\_DHA project, for example ASTM6730\_455.PRM. Click the

*DHA* tab, and in the lower part of the *DHA Settings* pane, you will see that this chromatogram already has a linked calibration file *ASTM6730*. Note that this is the same file as set in the *Calibration File* field in the *Results* tab of the *[Chromatogram](030-chromatogram.htm)* window. You can change it to the calibration created in **Step 5**.

#### **Step 7**

In the *DHA Results* sub-tab of the *DHA* tab, you can see the calculated results of compounds identified in the chromatogram. You can also switch to the *DHA Group Results* tab, where the results are presented in a pivot table. The table contains the sums of all compounds per group or carbon number.

If there is a compound in the *Result Table* that cannot be identified by the selected norm, the *Status* column displays a warning. This can be caused by the compound name as set in the calibration not corresponding to the compound name in norms. If you need to link a compound from the chromatogram with a matching compound name in norms, click *Edit Link Table…*, and in the displayed dialog, link the compound name from the chromatogram with the name in norms.

# <span id="page-24-0"></span>**6 How to work with the DHA Extension**

## <span id="page-24-1"></span>**6.1 Measuring DHA data**

#### **Step 1**

See the chapter **["Specification"](#page-5-0)** on pg. **2**. for an overview of specifications of the supported DHA norms. It is necessary to prepare your instrument and method according to the specifications of the particular norm to obtain valid results.

#### **Step 2**

In the *System [Configuration](010.010-configuration.htm)* window (menu *Clarity* - *Configuration…*), open the *Instrument Type Setting* dialog via the **button**, and check the *DHA* option on *Instrument 1*.

For more details, see also the chapter [Installation.](../../../../../Content/Extension-NGA/030-installation/030.000-installation/030-installation.htm)

#### **Step 3**

After closing the *System [Configuration](010.010-configuration.htm)* window, open *Instrument 1*. Now, create a new project: in the *Login Dialog*, select *<New Project>* in the *Select Project* dropdown list and click the *OK* button. In the *Create Project or Save as...* dialog, name your new project, and click *OK*.

#### **Step 4**

Now, you have to create a *DHA Calibration* according to the selected norm. *DHA Calibration* is a calibration that contains parameters required for the DHA calculations. Proceed as follows:

Measure the known n-paraffin samples. It is best to measure all the possible C1- C15 n-paraffins to have an exact interpolation of the calculated retention indexes. In order to create a full calibration with all n-paraffins, it is necessary to measure two standards (first for C1-C4 light hydrocarbons and then for C5-C15 hydrocarbons). As a minimum, you have to use C5-C11, however, extrapolations usually do not give precise results.

#### **Step 5**

If you measured the retention times of C1-C4 compounds, open this chromatogram and note down the four retention times.

Open the measured chromatogram with integrated C5-C15 n-alkanes. In the *DHA Settings*pane, fill out the *Unretained Peak Time* if known (usually the methane retention time). Select the norm you intend to use and click the *Create DHA Calibration* button. The displayed dialog automatically fills the retention times of nalkanes from the standard, starting from C5. Fill out the retention times of C1-C4 nalkanes manually, if measured beforehand (these values cannot be added later to the calibration, similarly to the *Unretained Peak Time*). Continue by clicking the *Create* button.

Save the created *DHA Calibration*. Note that in this type of calibration, the option *Retention Indexes use Log. Interpolation with Unretained Peak* in the *[Calibration](040.040-options.htm) [Options](040.040-options.htm)* is automatically enabled.

#### **Step 6**

Now, you can prepare a method for measuring the unknown samples.

If you want to link the *DHA Calibration* to your measured chromatograms automatically, select the calibration file created in **Step 5** using the *Set…* button in the *Method Setup - [Calculation](020.020-calculation.htm)* window. Set other method parameters as necessary.

#### **Step 7**

Measure the unknown data using the *[Method](020.020-method-setup.htm)* created in the previous step and open the chromatograms.

In the *[Chromatogram](030-chromatogram.htm)* window - *DHA* tab, you can find the [DHA Results](#page-14-0) and [DHA Group](#page-17-0) Results subtabs containing the desired results.

### <span id="page-25-0"></span>**6.2 How to print or export results from the DHA Extension**

#### **Print**

To print the data from the DHA Extension, open the *Report Setup* window by clicking the menu *File* - *Report Setup…* in the *[Chromatogram](030-chromatogram.htm)* window.

On the left side, select the *DHA* tab. By checking the *Print* checkbox, the other controls on that pane are enabled. You can configure what information will be printed by choosing the corresponding options.

Settings from the *[Report](080-report-setup.htm) Setup* are used in the print output and preview, accessible from the *File* menu of the *[Chromatogram](030-chromatogram.htm)* window.

You can also use the prepared DHA report style: in the *Report Setup* window, click *Open…*, and select the DHA\_RESULTS.STY report style.

For more details, see also the [chapter](../../../../../Content/Extension-NGA/040-nga-description/040.020-report-setup/040.020-report-setup.htm) Report Setup

#### **Export**

Open the *Export Data* dialog via the *Setting* - *Export Data…* menu of the *[Instrument](020-instrument.htm)* window. Check the *DHA Results* and *DHA Group Results* checkboxes to include them in the exports. Settings from this window are used in the *Single [Analysis](020.030-single-postrun-settings.htm) - [Post-run](020.030-single-postrun-settings.htm) Options* tab.

For more details, see also the [chapter](../../../../../Content/Extension-NGA/040-nga-description/040.030-export-data/040.030-export-data.htm) Export Data

### <span id="page-25-1"></span>**6.3 How to create a custom norm**

In addition to the available norms, the DHA Extension enables you to create your own set of custom parameters corresponding to the conditions of DHA data analysis in your laboratory.

DHA Extension uses the DHA.CSV file located in the COMMON subdirectory of the installation folder (by default C:\CLARITY\DATAFILES\COMMON\DHA.CSV). This file contains *Compounds*, *Retention Indexes*, and other information required for DHA calculations. It also includes the *RICustom* column, which contains *Retention Indexes* you need to measure while developing your custom norm.

Note that to prepare a custom norm, you first need to create an auxiliary calibration file, which will help you prepare the parameters for the custom norm. Once the necessary values are in the DHA.CSV file, you can create a full calibration for the sample measurements. To achieve this, follow these steps:

#### **Step 1**

Open the DHA.CSV file in a spreadsheet application, such as **MS Excel**.

*Caution:* The file uses the *dot* as the decimal separator. If your local settings of **MS Excel** or **Windows** use a *comma* as the decimal separator, this may corrupt the DHA.CSV file when saving any changes. Before editing this file, change the local **Windows** setting to use the *dot* as the decimal separator.

#### **Step 2**

Measure the known n-paraffin samples. It is best to measure all the possible C1- C15 n-paraffins to have an exact interpolation of the calculated retention indexes. In order to create a full calibration with all n-paraffins, it is necessary to measure two standards (first for C1-C4 light hydrocarbons and then for C5-C15 hydrocarbons). As a minimum, you have to use C5-C11, however, extrapolations usually do not give precise results.

#### **Step 3**

If you measured the retention times of C1-C4 compounds, open this chromatogram and note down the four retention times.

Open the measured chromatogram with integrated C5-C15 n-alkanes. In the *DHA Settings*pane, fill out the *Unretained Peak Time* if known (usually the methane retention time). Select the *Custom (edit DHA.csv)* norm and click the *Create DHA Calibration* button. The displayed dialog automatically fills the retention times of nalkanes from the standard, starting from C5. Fill out the retention times of C1-C4 nalkanes manually, if measured beforehand (these values cannot be added later to the calibration, similarly to the *Unretained Peak Time*). Continue by clicking the *Create* button.

Save the created *DHA Calibration*. Note that in this type of calibration, the option *Retention Indexes use Log. Interpolation with Unretained Peak* in the *[Calibration](040.040-options.htm) [Options](040.040-options.htm)* is automatically enabled.

#### **Step 4**

In the *Calibration Summary Table*, display the *Reten. Index* column. You can see that the retention indexes of C1-C15 n-paraffins are automatically filled.

#### **Step 5**

The next step is measuring the *Retention Times* of compounds listed in the first column of the DHA.CSV file to obtain the necessary *Retention Indexes* for your custom norm. To link the prepared *DHA Calibration* to the measured chromatograms automatically, select the calibration file created in **Step 3** using the *Set…* button in the *Method Setup - [Calculation](020.020-calculation.htm)* window. Set other method parameters as necessary.

#### **Step 6**

Open the measured chromatogram(s). The *Reten. Index* column can be displayed in the *Chromatogram* window - *Result Table*via the *Setup Columns* dialog (accessible from the context menu). The *Retention Indexes* are automatically calculated by **Clarity** based on the *Retention Indexes* of the n-paraffins in the linked calibration and the measured *Retention Times*.

Once you have the *Retention Indexes* of the compounds in the DHA.CSV file, enter them manually into the last *RICustom* column.

#### **Step 7**

Now, a complete *DHA Calibration* can be created and used for the sample data. You can follow the procedure in the [chapter](#page-24-1) **"How to work with the DHA [Extension"](#page-24-1)** on pg. **21**., except for setting the *Custom (edit DHA.csv)*norm before clicking the *Create DHA Calibration* button. The resulting *DHA Calibration* will contain extrapolated *Retention Times* calculated based on the *DHA Custom norm* parameters. Note that the DHA.CSV file is applied when opening the **Clarity** station. You need to restart **Clarity** for the modifications to take effect.

# <span id="page-28-0"></span>**7 Appendix - Mathematical Formulas**

## <span id="page-28-1"></span>**7.1 Retention Index**

Also known as the Kováts retention index. For detected compounds, the *Retention Index* (RI) is calculated according to the following formula:

$$
RI_i = 100 \cdot \bigg(\tfrac{\log \, t_{r,i} - \log \, t_{r,n}}{\log \, t_{r,n+1} - \log \, t_{r,n}} + n \bigg), \text{where } t_{r,j} = t j - t_0
$$

where *t r,j* is the reduced retention time of compound *j*, calculated as the difference between the retention time of the compound  $(t_j)$  and the column dead time  $(t_0 =$ *Unretained Peak Time*). The subscipt *i* denotes the unknown compound, *n* denotes the calibrated *n*-alkene eluting before the unknown compound (*n* is the number of carbon atoms in this compound), and *n*+1 is the *n*-alkene eluting after the unknown compound.

Note that when creating a *DHA Calibration* from a DHA standard using the *Create DHA Calibration...* button in the *Chromatogram* window, it is necessary to fill in there the *Unretained Peak Time* (which is usually the retention time of methane), so that it is then saved in the *DHA Calibration*.

## <span id="page-28-2"></span>**7.2 Corrected Area**

The *Corrected Area* is calculated from the chromatogram peak *Area* multiplied by the relative response factor (*RRF*) as defined by the selected norm. *RRF* of a compound not present in the norm is considered as *1*:

## $Corrected Area_i = Area_i \cdot RRF_i$

## <span id="page-28-3"></span>**7.3 % Area**

*% Area* corresponds to the percentage of the calculated *Corrected Area* of a compound divided by the sum of *Corrected Areas* of all *N* detected compounds:

$$
\%Area_i = \frac{CorrectedArea_i}{\sum\limits_{j=1}^{N}CorrectedArea_j} \cdot 100\%
$$

## <span id="page-28-4"></span>**7.4 % Weight**

*% Weight* corresponds to the weight percentage of a compound in the sample. The calculation takes into account the *Undetected Compounds* amount:

$$
\%Weight_i = \frac{CorrectedArea_i \cdot (1-UndetectedCompouds)}{\sum\limits_{j=1}^{N}CorrectedArea_j} \cdot 100\%
$$

## <span id="page-29-0"></span>**7.5 % Volume**

*% Volume* corresponds to the volume percentage of a compound in the sample. It is calculated by dividing the calculated *% Weight* by the relative density (*RD*) as defined by the selected norm, and subsequently normalizing this ratio to the sum of *100%*:

$$
\% Volume_i = \frac{\% Weight_i \cdot RD_i}{\sum\limits_{j=1}^{N} \% Weight_j \cdot RD_j} \cdot 100\%
$$